## **Zobrazit konce stránek/ Skrýt konce stránek**

Nástroj **Zobrazit konce stránek** slouží ke zobrazení konců stránek diagramu. Nástroj **Skrýt konce stránek** konce v diagramu skryje.

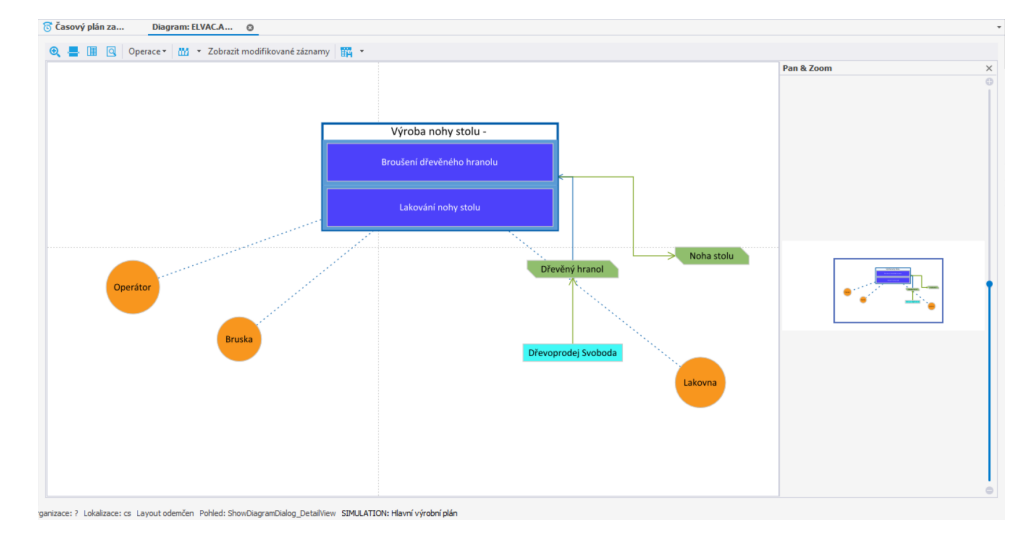